## **COMO IMPRIMIR SEU INFORME DE RENDIMENTOS**

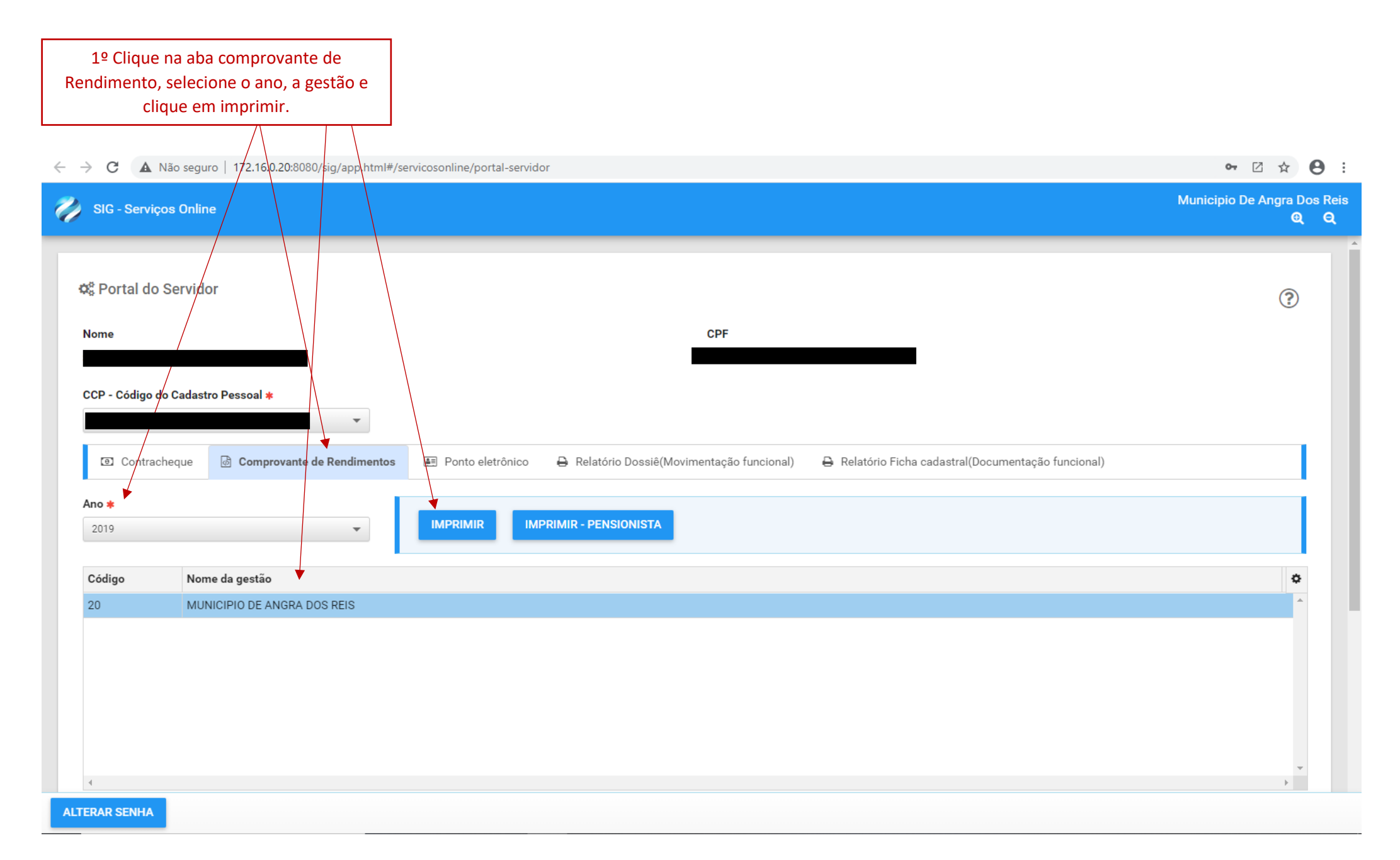